## **Din fiberforbindelse er aktiv!**

*Sådan kommer du godt i gang.*

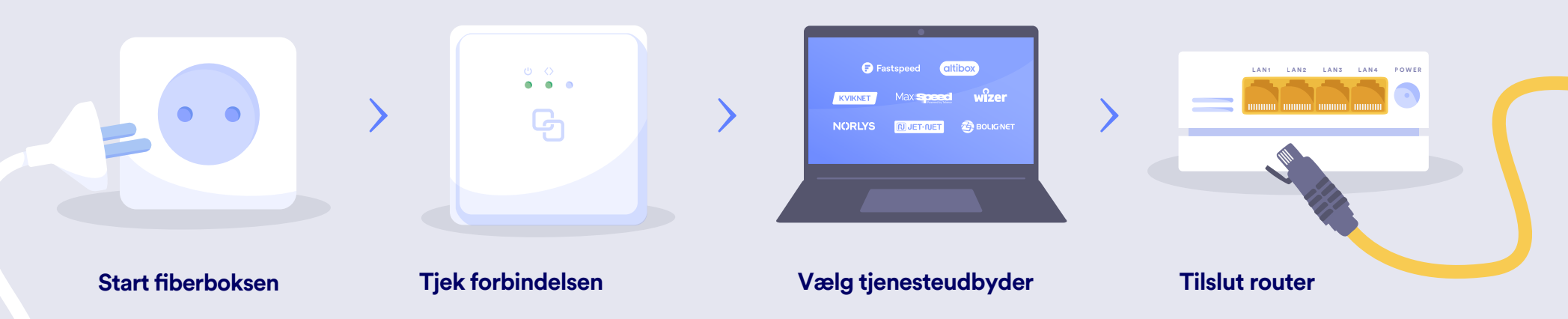

Hvis du ikke allerede har valgt en tjennesteudbyder, så er det nu du skal vælge en af vores udbydere, som passer bedst til dine behov

Se udvalget af tjenesteudbydere på www.globalconnect.dk/privat og kontakt selv udbydere for aftale, og dit fibernet er hurtigt på vej.

for internet og TV.

Det allerførste du skal gøre er at tilslutte strøm til fiberboksen i dit hiem.

Lad boksen arbejde i ca. 1-10 minutter til begge grønne lamper lyser konstant. Nu er fiberboksen korrekt forbundet.

Hvis lamperne ikke lyser konstant, kontakt da vores kundeservice.

Når du skal tilslutte din router, skal den sættes til strøm og derefter i din berboks i port LAN1 der er på undersiden af boksen.

Hvis du har flere udbydere, skal de tilsluttes i den rækkefølge du får dem i. Første udbyder i LAN1 osv.

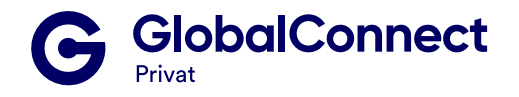